MI-PDB, MIE-PDB: **Advanced Database Systems**

http://www.ksi.mff.cuni.cz/~svoboda/courses/2015-2-MIE-PDB/

Lecture 13:

## **Document Databases, JSON, MongoDB**

17. 5. 2016

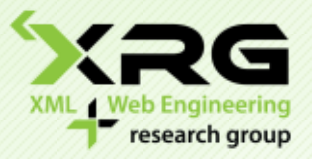

Lecturer: **Martin Svoboda** svoboda@ksi.mff.cuni.cz

#### Authors: **Irena Holubová, Martin Svoboda**

Faculty of Mathematics and Physics, Charles University in Prague Course NDBI040: **Big Data Management and NoSQL Databases**

### Document Databases Basic Characteristics

#### ■ Documents are the main concept

- □ Stored and retrieved
- XML, JSON, …

#### **Documents are**

- □ Self-describing
- $\Box$  Hierarchical tree data structures
- □ Can consist of maps, collections, scalar values, nested documents, …
- Documents in a collection are expected to be similar
	- Their schema can differ
- Document databases store documents in the value part of the key-value store

 $\Box$  Key-value stores where the value is examinable

### Document Databases Suitable Use Cases

#### **Event Logging**

- Many different applications want to log events
	- $\Box$  Type of data being captured keeps changing
- Events can be sharded by the name of the application or type of event **Content Management Systems, Blogging Platforms**
- Managing user comments, user registrations, profiles, web-facing documents, …

#### **Web Analytics or Real-Time Analytics**

- Parts of the document can be updated
- New metrics can be easily added without schema changes

#### **E-Commerce Applications**

- Flexible schema for products and orders
- Evolving data models without expensive data migration

### Document Databases When Not to Use

#### **Complex Transactions Spanning Different Operations**

- Atomic cross-document operations
	- Some document databases do support (e.g., RavenDB)

#### **Queries against Varying Aggregate Structure**

Design of aggregate is constantly changing  $\rightarrow$  we need to save the aggregates at the lowest level of granularity  $\Box$  i.e., to normalize the data

# Document Databases

#### **Representatives**

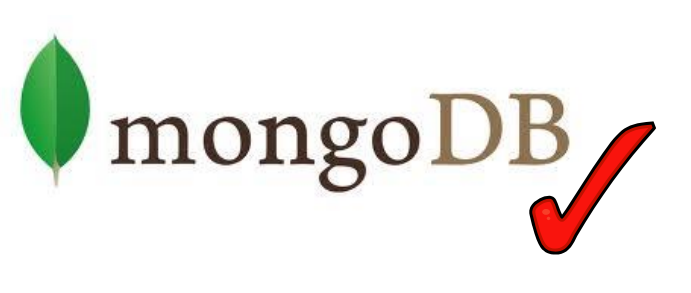

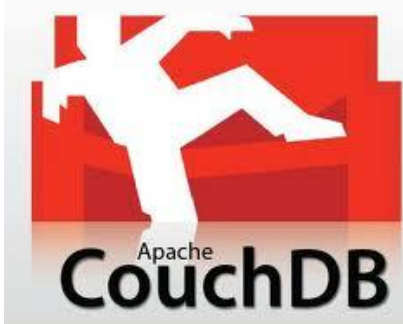

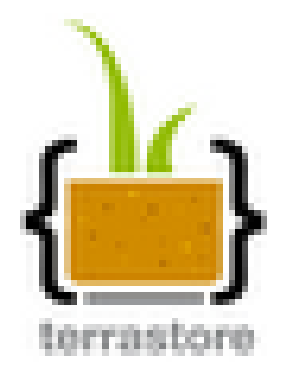

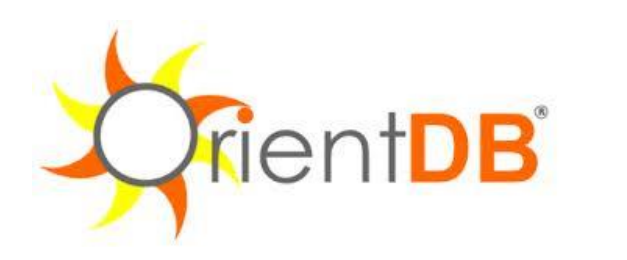

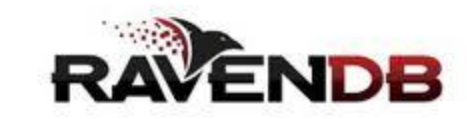

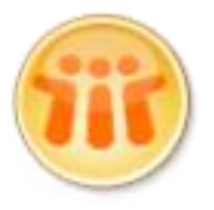

Lotus Notes Storage Facility

#### **JSON**

JavaScript Object Notation

# **Introduction**

- **JSON** = JavaScript Object Notation
	- **Text-based easy-to-read-and-write open standard for data interchange**
		- ‒ Serializing and transmitting structured data
		- ‒ Design goals: **simplicity and universality**
	- Derived from JavaScript, but language independent
		- ‒ Uses conventions of the C-family of languages (C, C++, C#, Java, JavaScript, Perl, Python, …)
	- Filename: **\*.json**
	- Media type: **application/json**
	- <http://www.json.org/>

### **Example**

**{**

**}**

```
 "firstName" : "John",
 "lastName" : "Smith",
 "age" : 25,
 "address" : {
     "street" : "21 2nd Street",
     "city" : "New York",
     "state" : "NY",
     "postalCode" : 10021
 },
 "phoneNumbers" : [
     { "type" : "home", "number" : "212 555-1234" },
     { "type" : "fax", "number" : "646 555-4567" }
 ]
```
### **Data Structures**

- Built on two general structures
	- **Object**
		- ‒ Collection of name-value pairs
			- Realized as an object, record, struct, dictionary, hash table, keyed list, associative array, …
	- **Array**
		- ‒ List of values
			- Realized as an array, vector, list, sequence, …
	- **All modern programming languages support them**

### **Data Structures**

#### • **Object**

- **Unordered set of name-value pairs** 
	- ‒ Called properties of an object

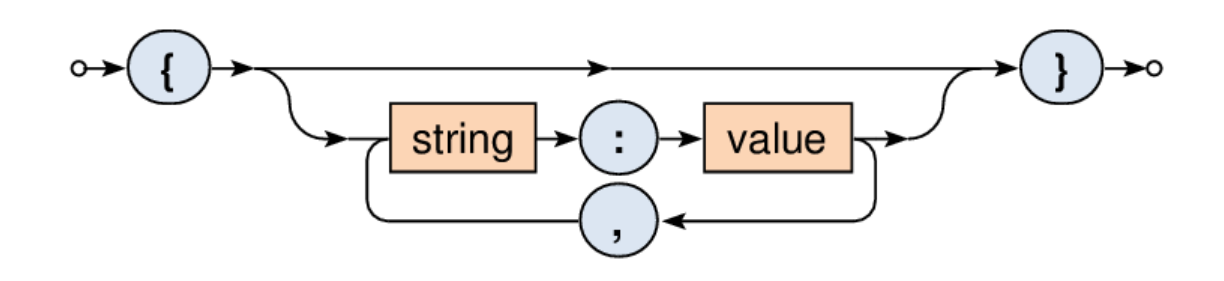

**Examples** 

‒ { "name" : "Peter", "age" : 30 }  $-$  { }

### **Data Structures**

#### • **Array**

- **Ordered collection of values** 
	- ‒ Called items or elements of an array

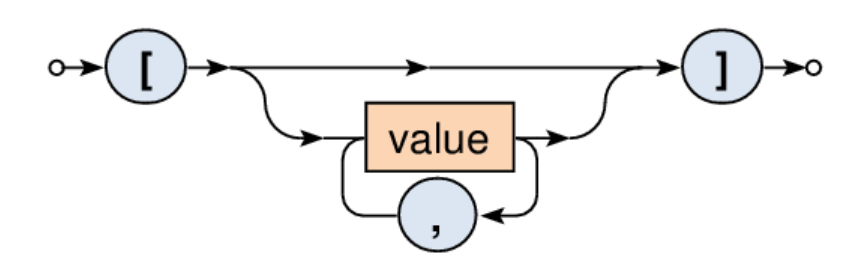

**Examples** 

$$
-
$$
 [ 3, 5, 7, 9 ]

 $-$  [ 15, "word",  $-5.6$  ]

 $-$  [ ]

## **Values**

- **Strings**
- **Numbers**
- Nested **objects** or **arrays**
- **Boolean** values
	- true and false
- **Null** value
	- **Missing information**

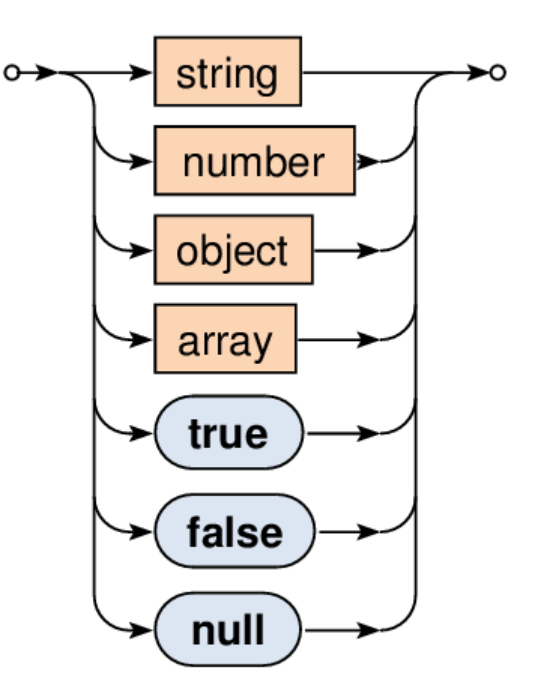

# **Values**

#### • **String**

- **Sequence of Unicode characters** 
	- ‒ Wrapped in double quotes
	- ‒ Backslash escaping sequences for special characters
- **Example:** "ab \n cd \" ef \\ gh"

#### • **Number**

- **Integers or floating point numbers** 
	- ‒ Decimal system only
	- ‒ Scientific notation allowed
- **Examples:**  $10, -0.5, 1.5e3$

### **Example**

**{**

**}**

```
 "firstName" : "John",
 "lastName" : "Smith",
 "age" : 25,
 "address" : {
     "street" : "21 2nd Street",
     "city" : "New York",
     "state" : "NY",
     "postalCode" : 10021
 },
 "phoneNumbers" : [
     { "type" : "home", "number" : "212 555-1234" },
     { "type" : "fax", "number" : "646 555-4567" }
 ]
```
#### **BSON**

Binary JSON

# **Introduction**

#### • **BSON**

#### **Binary-encoded serialization of JSON documents**

- ‒ Allows embedding of JSON objects, arrays and standard simple data types together with a few new ones
- **MongoDB database** 
	- ‒ NoSQL database built on JSON documents
		- <http://www.mongodb.com/>
	- ‒ Primary data representation = BSON
		- Data storage and network transfer format
- Filename: **\*.bson**
- <http://bsonspec.org/>

### **Example**

#### • **JSON**

{ **"hello" : "world"** }

#### • **BSON**

 $\rightarrow$  \x16\x00\x00\x00 Document size **\x02** String data type hello\x00 Field name **\x06\x00\x00\x00world\x00** Field value  $\chi_{\rm{X}}00$  End of object

#### • **Document**

- **Encodes one JSON object (or array or value)** 
	- There can be more documents in one \* bson file
	- ‒ JSON array is first transformed into an object
		- E.g.: [ "red", "blue" ]  $\rightarrow$  { "0": "red", "1": "blue" }

$$
\circ \leftarrow \text{(int32)} \rightarrow \text{element} \rightarrow \text{0x00} \rightarrow
$$

- Structure
	- ‒ **Total document size** in a number of bytes
	- ‒ Sequence of **elements**
	- ‒ Terminating 0x00

#### • **Element**

- Encodes one object property (name-value pair)
- Structure
	- ‒ **Type** selector
		- $0x01 =$ double
		- $0x10 = 4B$  integer
		- 0x12 = 8B integer
		- $\cdot$  0x08 = boolean
		- $\cdot$  0x0A = null
		- 0x09 = datetime
		- $\bullet$  0x11 = timestamp
		- …
	- ‒ Field **name**
	- ‒ Field **value**

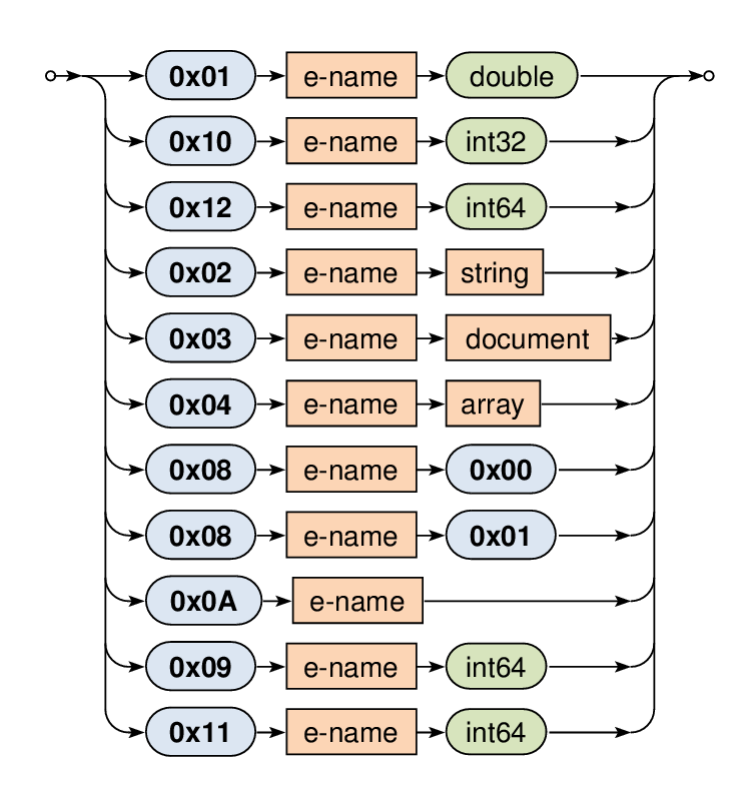

#### • **Element name**

- Unicode **string**
	- ‒ 0x00 not allowed inside
- **Terminating 0x00**

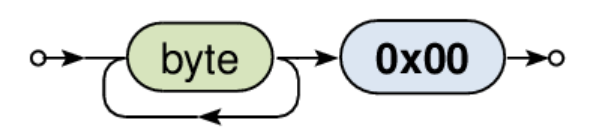

#### • **String**

- Total string **length**
- Unicode **string**
- **Terminating 0x00**

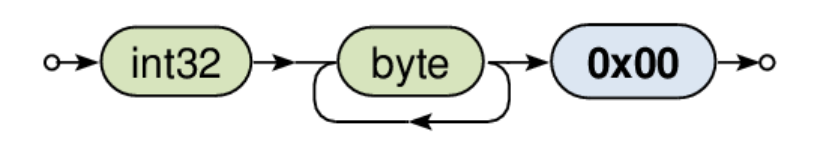

#### • **Basic types**

- byte  $-1$  byte (8-bits)
- int32 4 bytes (32-bit signed integer)
- int64 8 bytes (64-bit signed integer)
- double 8 bytes (64-bit IEEE 754 floating point)

#### **MongoDB**

# MongoDB

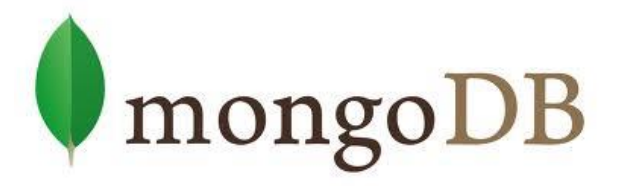

- Initial release: 2009
- Written in C++
	- □ Open-source
- Cross-platform
- JSON documents
	- $\square$  Dynamic schemas
- **Features:** 
	- $\Box$  High performance indexes
	- $\Box$  High availability replication + eventual consistency + automatic failover
	- $\Box$  Automatic scaling automatic sharding across the cluster
	- MapReduce support

# MongoDB Terminology

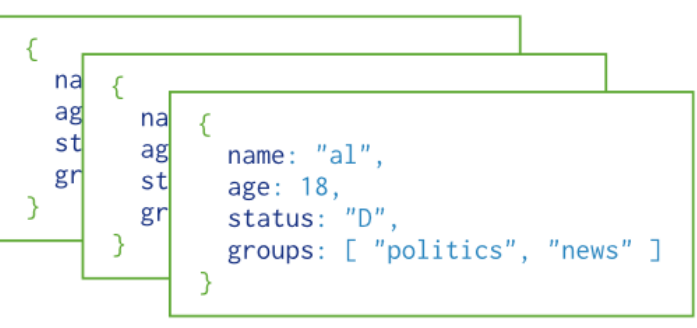

#### Collection

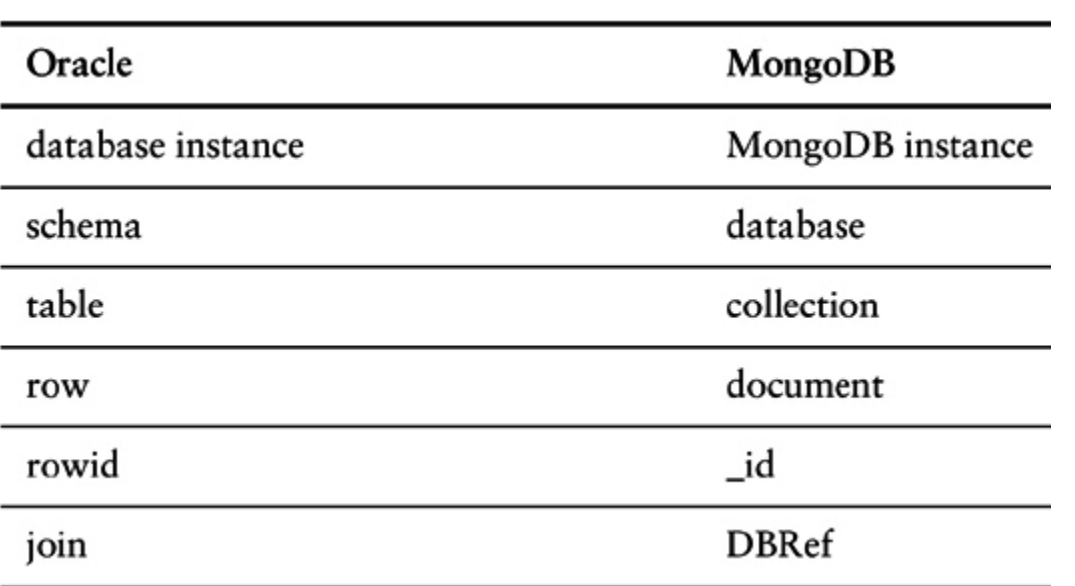

Terminology in Oracle and MongoDB

- Each MongoDB instance has multiple databases
- $\blacksquare$  Each database can have multiple collections
- When we store a document, we have to choose database and collection

# MongoDB

#### **Documents**

#### **Use JSON**

- Stored as BSON
	- □ Binary representation of JSON
- Have maximum size: 16MB (in BSON)
	- □ Not to use too much RAM
	- $\Box$  GridFS tool divides larger files into fragments
- Restrictions on field names:
	- id is reserved for use as a primary key
		- **Unique in the collection**
		- **Immutable**
		- Any type other than an array
	- $\Box$  The field names cannot start with the s character
		- Reserved for operators
	- $\Box$  The field names cannot contain the . character
		- Reserved for accessing fields

# MongoDB Data Model

#### Documents have flexible schema

- Collections do not enforce structure of data
- $\Box$  In practice the documents are similar
- Challenge: Balancing
	- $\Box$  the needs of the application
	- the performance characteristics of database engine
	- $\Box$  the data retrieval patterns
- Key decision: references vs. embedded documents
	- Structure of data
	- Relationships between data

# MongoDB Data Model – References

**Including links / references from one document to** another

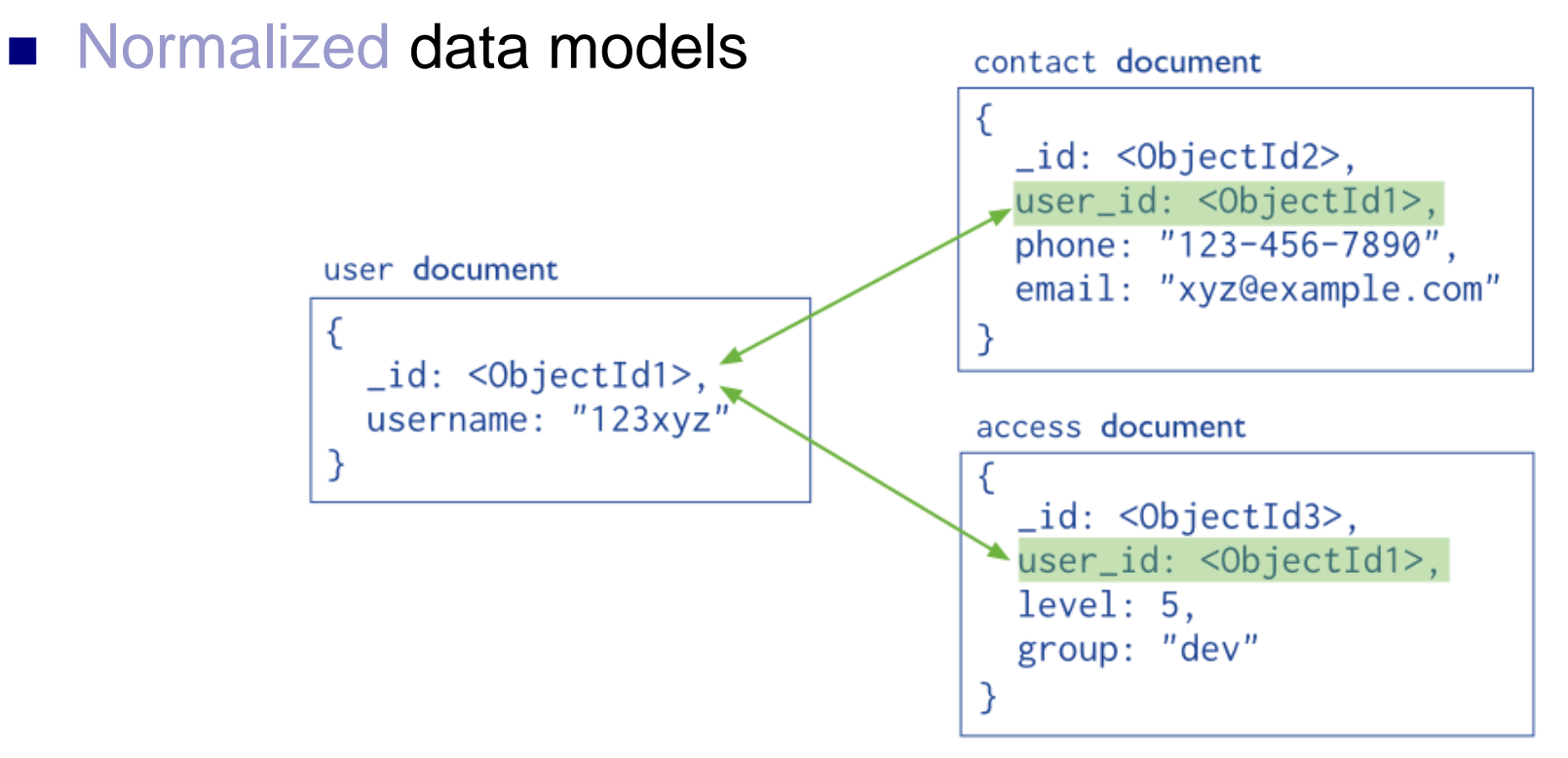

# MongoDB Data Model – References

- References provides more flexibility than embedding
- **Use normalized data models:** 
	- $\Box$  When embedding would result in duplication of data not outweighted by read performance
	- $\Box$  To represent more complex many-to-many relationships
	- To model large hierarchical data sets
- **Disadvantages:** 
	- Can require more roundtrips to the server (follow up queries)

# MongoDB Data Model – Embedded Data

- Related data in a single document structure
	- $\Box$  Documents can have subdocuments (in a field of array)
	- $\Box$  Applications may need to issue less queries
- **Denormalized data models**
- Allow applications to retrieve and manipulate related data in a single database operation

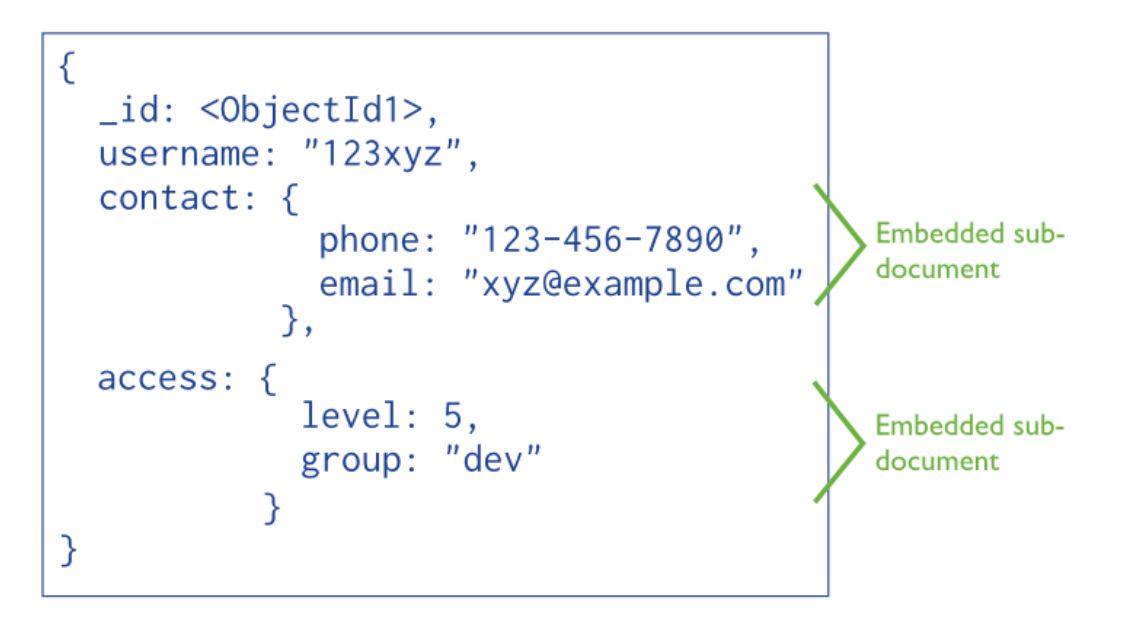

## MongoDB Data Model – Embedded Data

- Use embedded data models when:
	- $\Box$  When we have "contains" relationships between entities
		- One-to-one relationships
	- $\Box$  In one-to-many relationships, where child documents always appear with one parent document
- **Provides:** 
	- Better performance for read operations
	- Ability to retrieve/update related data in a single database operation
- Disadvantages:
	- Documents may significantly grow after creation
		- **Impacts write performance** 
			- $\Box$  The document must be relocated on disk if the size exceeds allocated space
			- $\Box$  May lead to data fragmentation

# MongoDB

Data Modification

- Operations: create, update, delete Modify the data of a single collection of documents
- For update / delete: criteria to select the documents to update / remove

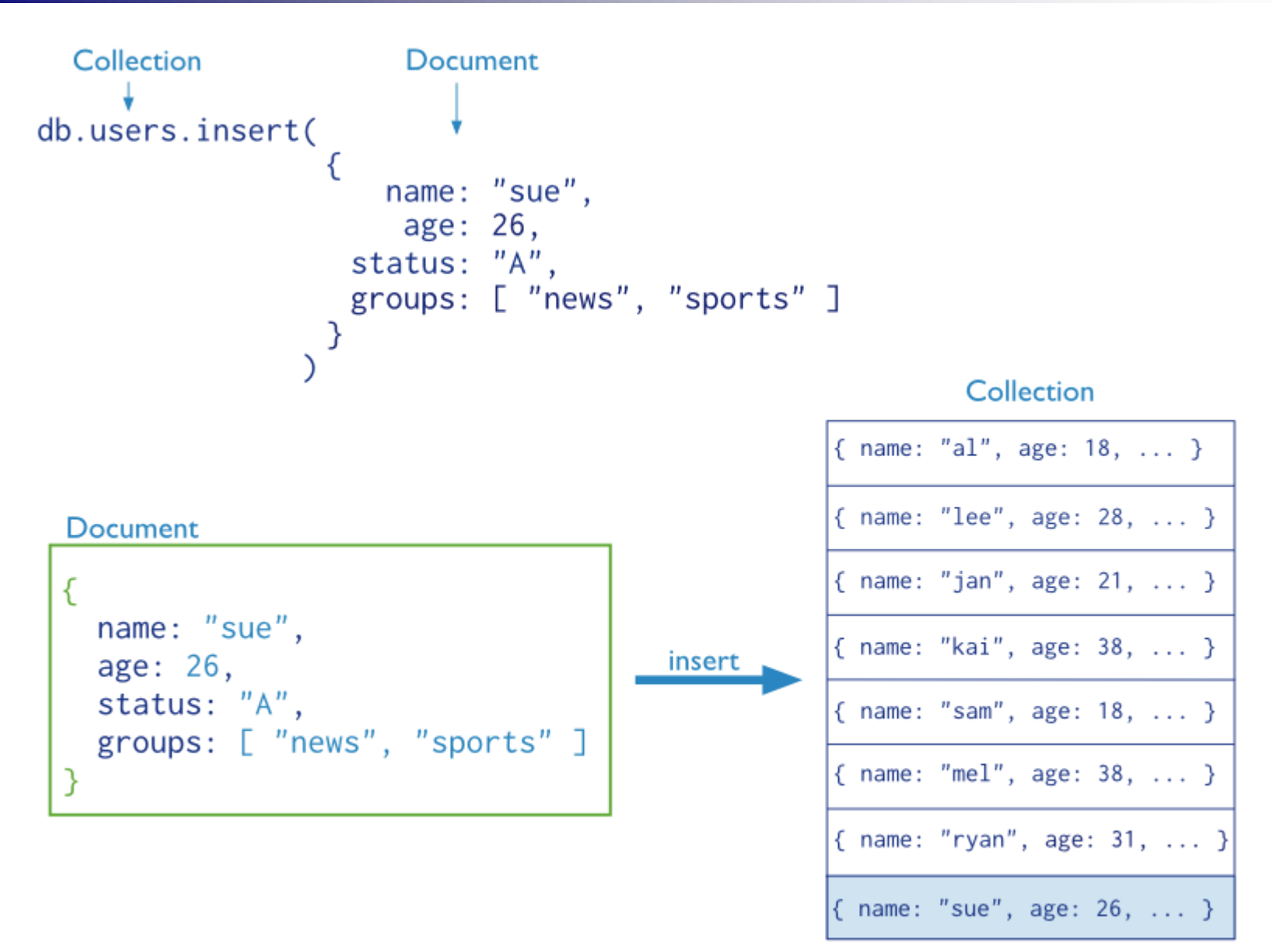

users

#### MongoDB Data Insertion

```
db.inventory.insert( { _id: 10, type: "misc", item: 
  "card", qty: 15 } )
```
**Inserts a document with three fields into collection** inventory □ User-specified id field

db.inventory.**update**(

```
 { type: "book", item : "journal" },
                  { $set : { qty: 10 } },
                  { upsert : true }
\overline{\phantom{a}}
```
- Creates a new document if no document in the inventory collection contains { type: "books", item : "journal" }
	- $\Box$  MongoDB adds the  $\Box$  id field and assigns as its value a unique ObjectId
	- $\Box$  The result contains fields type, item, qty with the specified values

# MongoDB

Data Insertion and Removal

- db.inventory.**save**( { type: "book", item: "notebook", qty: 40 } )
- $\blacksquare$  Creates a new document in collection inventory if  $\blacksquare$  id is not specified or does not exist in the collection
- db.inventory.**remove**( { type : "food" } )
- Removes all documents that have type equal to  $f \circ \circ d$ from the inventory collection

db.inventory.remove( { type : "food" }, 1 )

**Removes one document that have**  $type$  **equal to**  $food$ from the inventory collection

# MongoDB Data Updates

```
db.inventory.update(
                        { type : "book" },
                       { $inc : { qty : -1 } },
                        { multi: true }
\overline{\phantom{a}}
```
Finds  $all$  documents with  $type$  equal to  $book$  and modifies their qty field by -1

```
db.inventory.save(
    \{ _id: 10,
       type: "misc",
       item: "placard"
    } )
  Replaces document with \pm d equal to 10
```
# MongoDB **Query**

- Targets a specific collection of documents
- Specifies criteria that identify the returned documents
- May include a projection that specifies the fields from the matching Collection **Query Criteria** Modifier db.users.find( {  $age: \{ $gt: 18 \}$  } } ).sort(  ${age: 1 }$  ) documents to return {  $age: 18, ...$ }
- May impose limits, sort orders, …

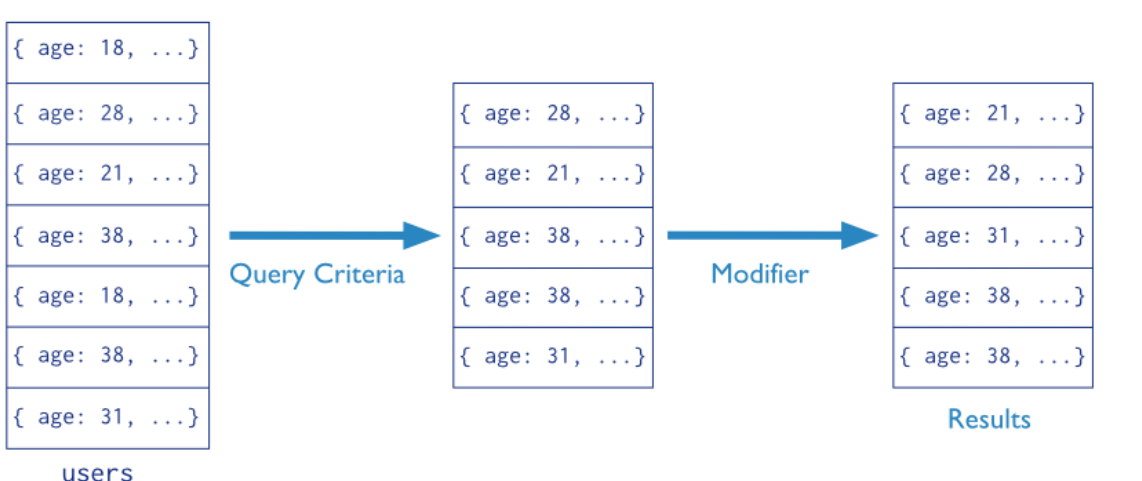

### MongoDB Query – Basic Queries, Logical Operators

db.inventory.**find**( {} )

db.inventory.find()

**All documents in the collection** 

db.inventory.find( { type: "snacks" } )

All documents where the type field has the value snacks

```
db.inventory.find( { type: { $in: [ 'food', 'snacks' ] } } 
  )
```
All documents where value of the type field is either food or snacks

db.inventory.find( { type: 'food', price: { \$lt: 9.95 } } )

 All documents where the type field has the value food **and** the value of the price field is less than  $\overline{9.95}$ 

# MongoDB Query – Logical Operators

```
db.inventory.find(
                { $or: [
                        { qty: { $gt: 100 } },
                       { price: { $lt: 9.95 } }
 ] } )
```
 All documents where the field qty has a value greater than (\$gt) 100 **or** the value of the price field is less than  $(51t)$  9.95

```
db.inventory.find( { type: 'food', $or: [ 
                   { qty: { $gt: 100 } },
                   { price: { $lt: 9.95 } } ]
 } )
```
 All documents where the value of the type field is food **and** either the qty has a value greater than (\$gt) 100 **or** the value of the price field is less than  $(S1t)$  9.95

# MongoDB Query – Subdocuments

```
db.inventory.find( {
               producer: {
                       company: 'ABC123',
                      address: '123 Street'
 }
 } )
```
 $\blacksquare$  All documents where the value of the field  $\text{product}$  is a subdocument that contains only the field company with the value ABC123 and the field address with the value 123 Street, in the exact order

db.inventory.find( { 'producer.company': 'ABC123' } )

All documents where the value of the field producer is a subdocument that contains a field company with the value  $A\ddot{\leq}123$  and <u>may contain other</u> fields

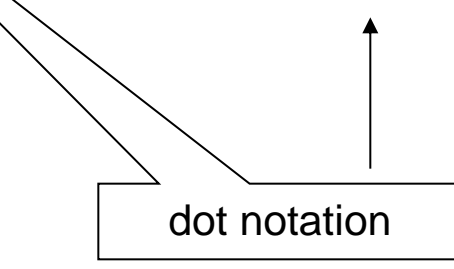

# MongoDB Query – Arrays

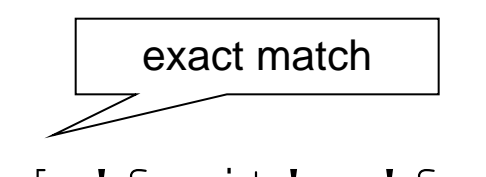

- db.inventory.find( { tags: [ 'fruit', 'food', 'citrus' ] } )
- $\blacksquare$  All documents where the value of the field  $\text{tags}$  is an array that holds exactly three elements, fruit, food, and citrus, in this order
- db.inventory.find( { tags: 'fruit' } )
- $\blacksquare$  All documents where value of the field  $\text{tags} s$  is an array that contains fruit as one of its elements

```
db.inventory.find( { 'tags.0' : 'fruit' } )
```
 $\blacksquare$  All documents where the value of the  $\text{tags} s$  field is an array whose first element equals fruit

# MongoDB Query – Arrays of Subdocuments

db.inventory.find( { 'memos.0.by': 'shipping' } )

 $\blacksquare$  All documents where the memos field contains an array whose first element is a subdocument with the field by with the value shipping

```
db.inventory.find( { 'memos.by': 'shipping' } )
```
 All documents where the memos field contains an array that contains at least one subdocument with the field by with the value shipping

```
db.inventory.find({
                   'memos.memo': 'on time',
                  'memos.by': 'shipping'
 })
```
 $\blacksquare$  All documents where the value of the memos field is an array that has at least one subdocument that contains the field memo equal to on time and the field by equal to shipping

# MongoDB Query – Limit Fields of the Result

db.inventory.find( { type: 'food' }, { item: 1, qty: 1 } )

or true

or false

- Only the item and  $qty$  fields (and by default the  $id$  field) return in the matching documents
- db.inventory.find( { type: 'food' }, { item: 1, qty: 1, \_id: 0 } )
- $\blacksquare$  Only the item and  $qty$  fields return in the matching documents

db.inventory.find( { type: 'food' }, { type : 0 } )

The type field does not return in the matching documents

 $\blacksquare$  Note: With the exception of the  $\lnot$  d field we cannot combine inclusion and exclusion statements in projection documents.

# MongoDB Query – Sorting

- db.collection.find().sort( {  $age: -1$  } )
- $\blacksquare$  Returns all documents in collection sorted by the age field in descending order
- db.bios.find().sort( { 'name.last': 1, 'name.first': 1 } )
- Specifies the sort order using the fields from a subdocument name
- Sorts first by the last field and then by the  $first$  field in ascending order

# MongoDB

Indexes

#### **N** Without indexes:

- □ MongoDB must scan every document in a collection to select those documents that match the query statement
- **Indexes store a portion of the collection's data set in an** easy to traverse form
	- $\Box$  Stores the value of a specific field or set of fields ordered by the value of the field
	- $\Box$  B-tree like structures
- Defined at collection level
- **Purpose:** 
	- $\Box$  To speed up common queries
	- $\Box$  To optimize the performance of other operations in specific situations

## MongoDB Indexes – Example

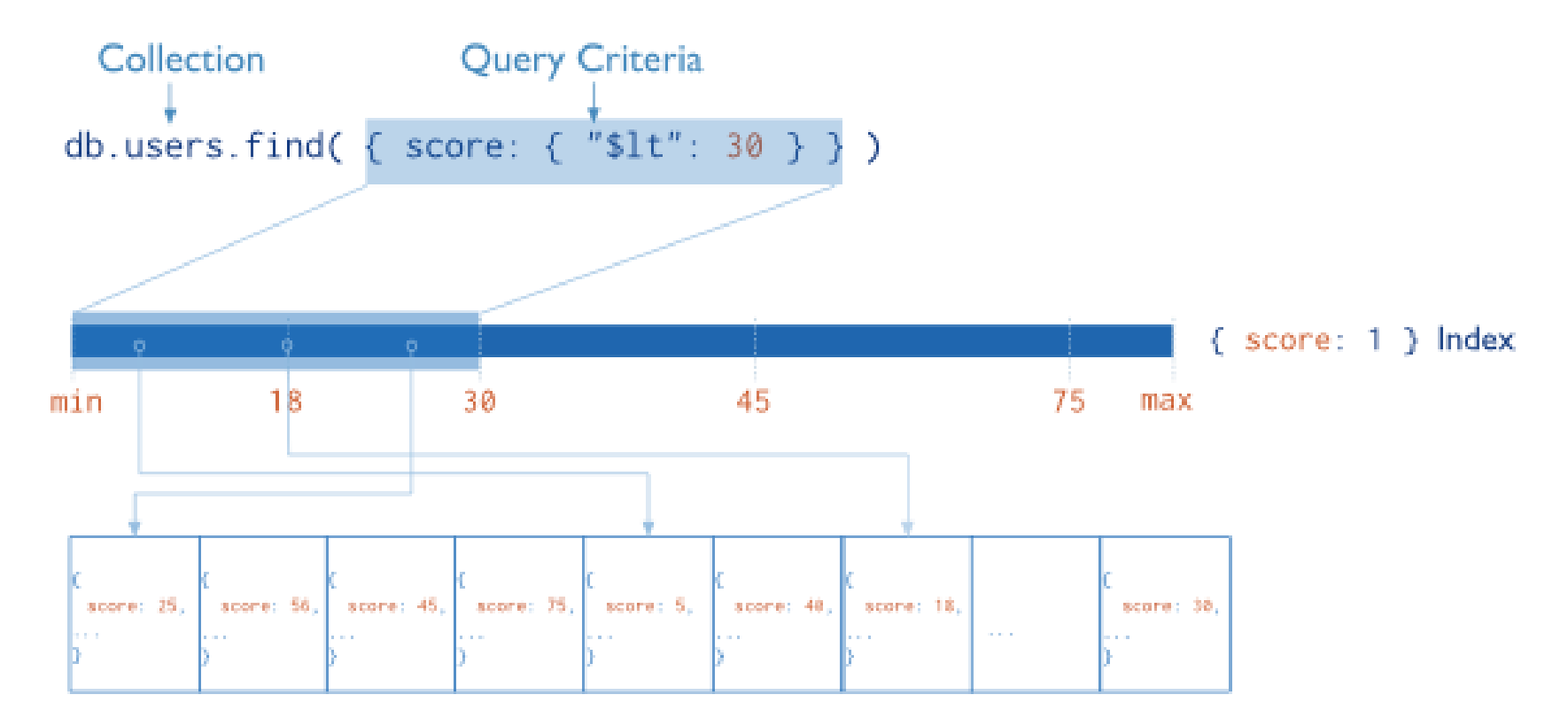

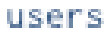

### MongoDB Indexes – Usage for Sorted Results

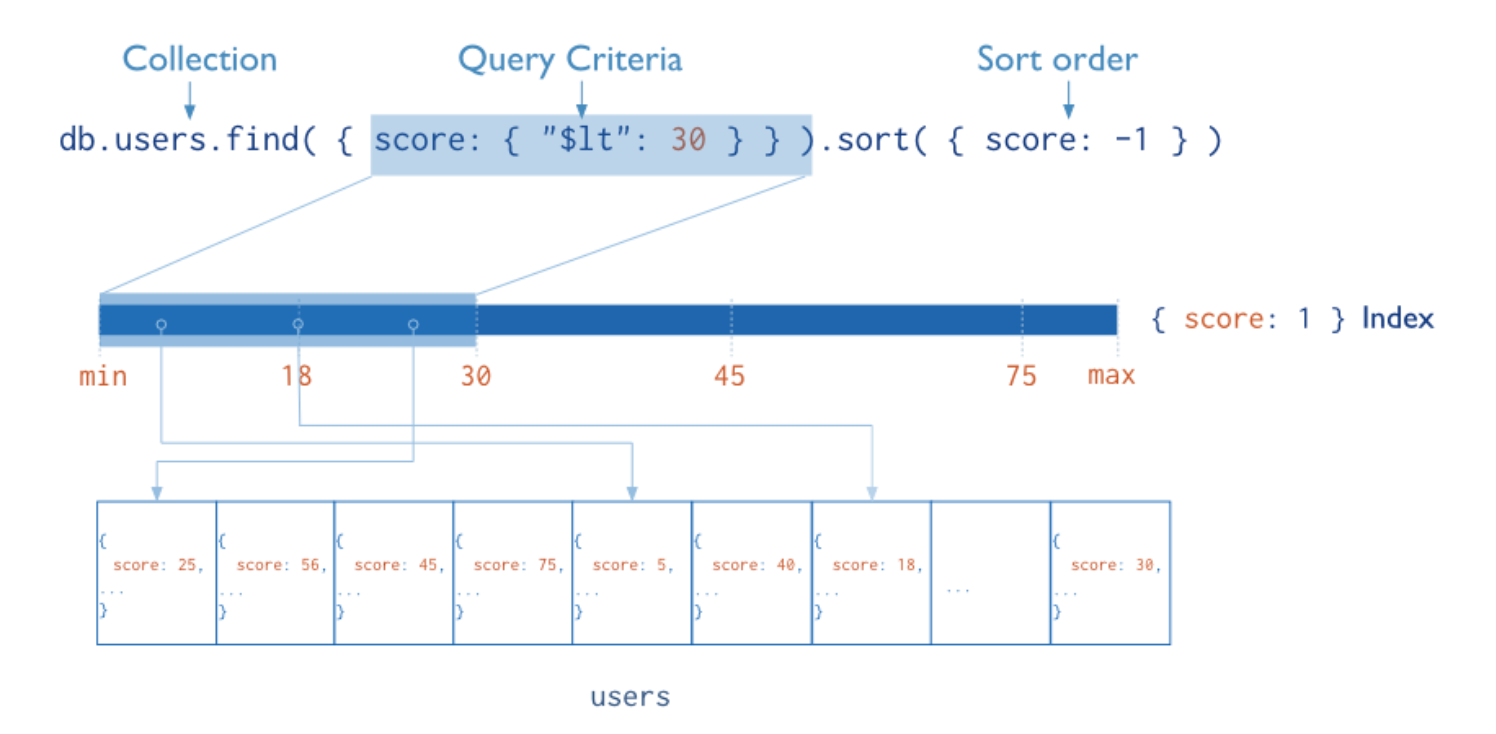

- The index stores score values in ascending order
- MongoDB can traverse the index in either ascending or descending order to return sorted results (without sorting)

## MongoDB Indexes – Usage for Covered Results

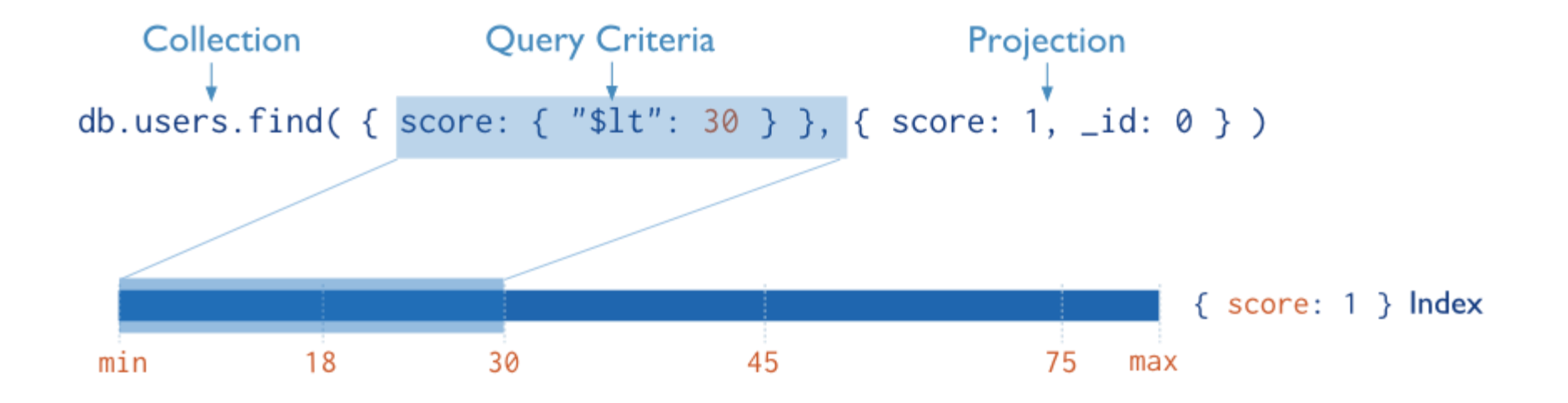

 MongoDB does not need to inspect data outside of the index to fulfil the query

# MongoDB

Index Types

#### **Default \_id**

 $\Box$  Exists by default

- If applications do not specify  $id$ , it is created automatically
- $\Box$  Unique by default

#### **Single Field**

□ User-defined indexes on a single field of a document

#### **Compound**

□ User-defined indexes on multiple fields

#### **Multikey index**

- $\Box$  To index the content stored in arrays
- Creates separate index entry for every element of the array

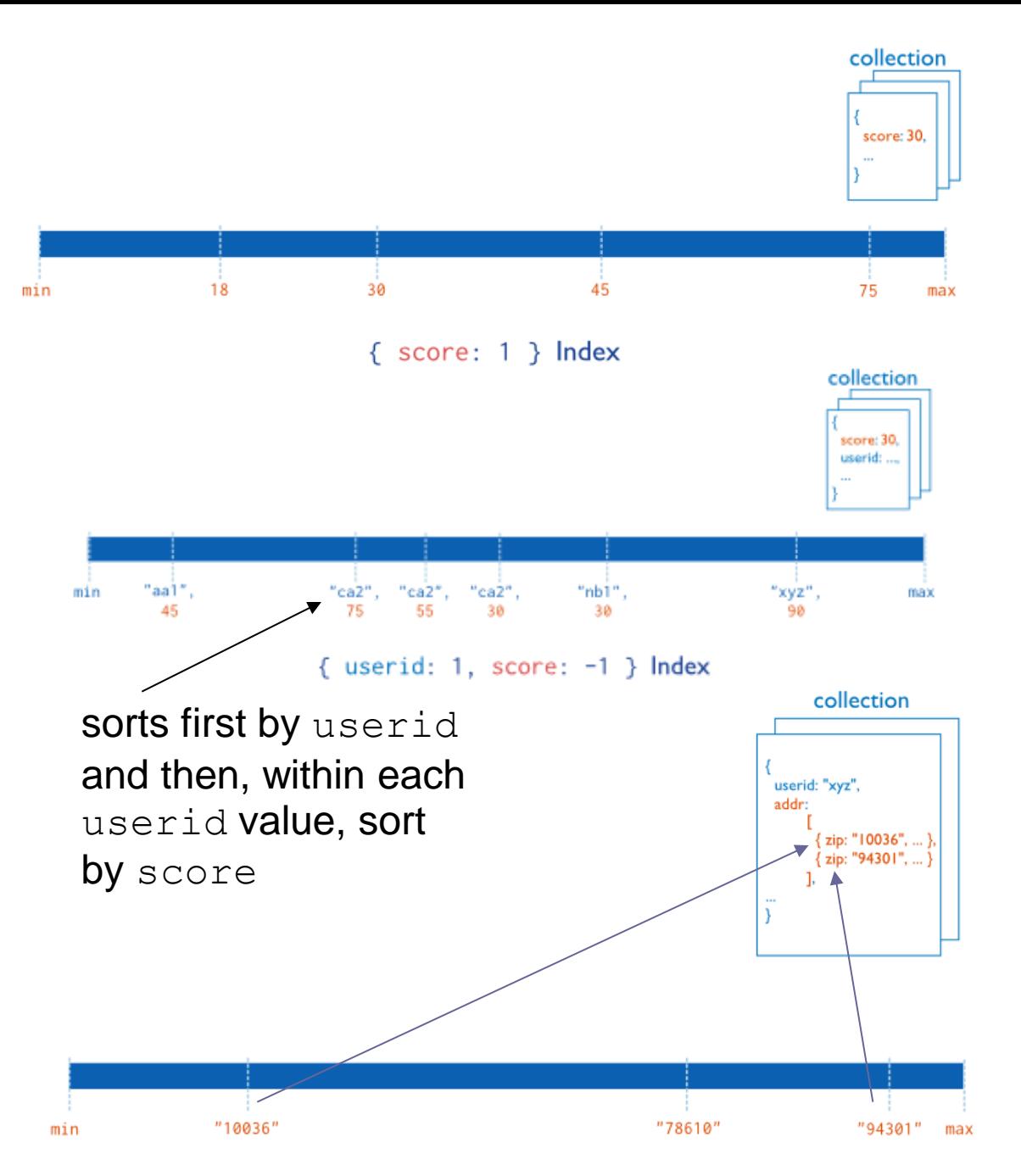

Single field index on the score field (ascending).

Compound index on the userid field (ascending) and the score field (descending).

Multikey index on the addr.zip field

 $\{$  "addr.zip": 1 } Index

# MongoDB Indexes

db.people.**createIndex**( { "phone-number": 1 } )

**Creates a single-field index on the** phone-number field of the people collection

db.products.createIndex( { item: 1, category: 1, price: 1 }  $\int$ 

**Creates a compound index on the item, category, and price fields** 

db.accounts.createIndex( { "tax-id": 1 }, { unique: true } )

- Creates a unique index
	- $\Box$  Prevents applications from inserting documents that have duplicate values for the inserted fields

db.collection.createIndex( { \_id: "hashed" } ) **Creates a hashed index on** id

# MongoDB Index Types

#### **Geospatial Field**

- 2d indexes = use planar geometry when returning results
	- For data representing points on a two-dimensional plane
- $\Box$  2sphere indexes = use spherical (Earth-like) geometry to return results
	- For data representing longitude, latitude

#### **Text Indexes**

 $\Box$  Searching for string content in a collection

#### **Hash Indexes**

- Indexes the hash of the value of a field
- Only support equality matches (not range queries)